## **∆\\ DiGiGrid G** USER GUIDE

k.

VAN

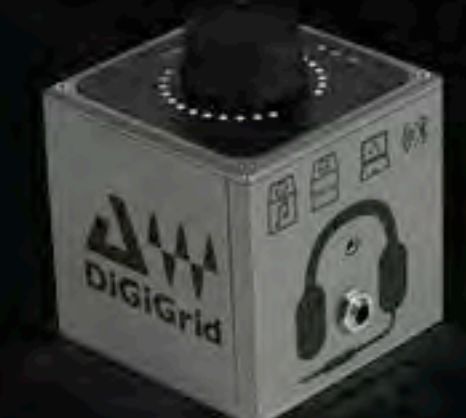

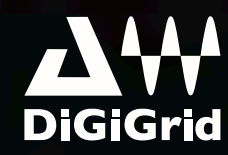

## **Table of Contents**

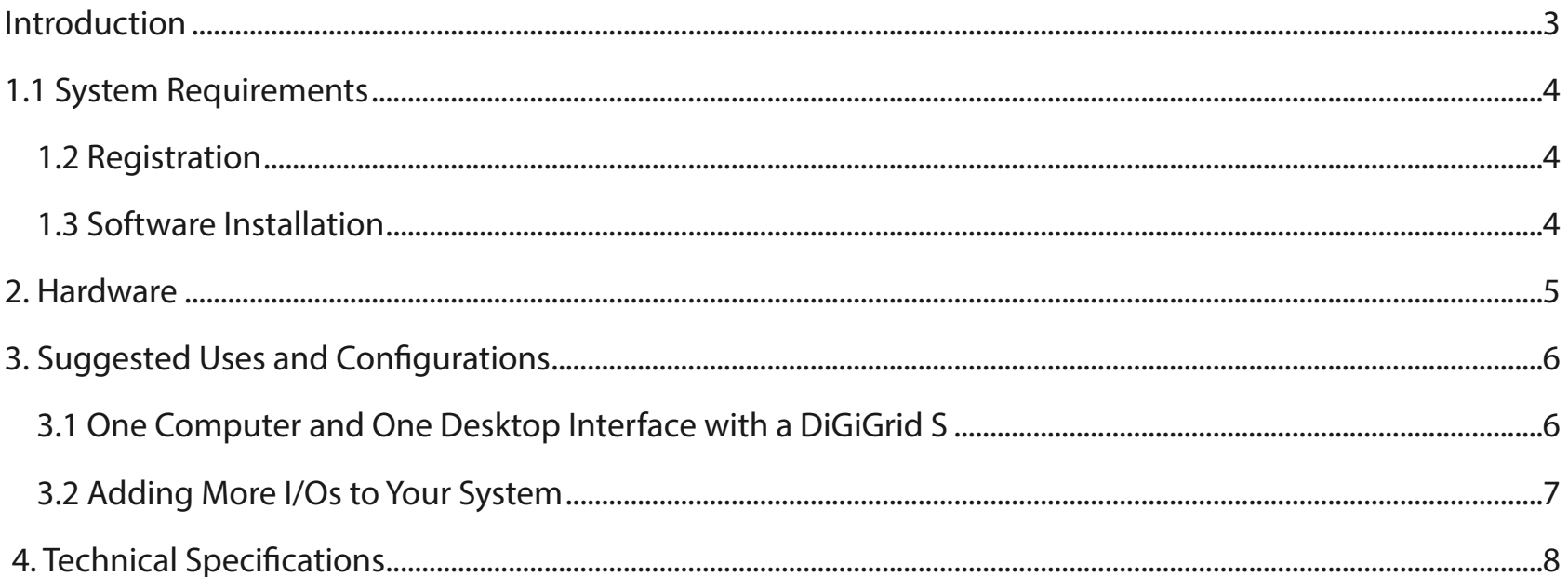

## **INTRODUCTION**

Thank you for choosing this DiGiGrid **S** Desktop PoE Network Switch for SoundGrid systems. In order to get the most out of your product, please take some time to read this manual. We also suggest that you become familiar with our support sites, www.digigrid.net and www.waves.com/support, where you will fnd an extensive answer base, the latest tech specs, detailed installation guides, software updates, and current information about licensing and registration.

## DiGiGrid **S** PoE Network Switch

The **S** PoE Switch is a 5 port gigabit network switch designed to work along side both the DiGiGrid Desktop audio interfaces and the DiGiGrid rackmount audio interfaces. Matching the sleek and compact styling of the desktop range, this compact switch is perfect for powering your expanding SoundGrid network.

**S** features one upstream non-PoE port, and four downstream PoE ports. The PoE function provides both network data and power to connected devices, allowing them to operate without an additional external DC power supply.

The upstream non-PoE port is primarily for connecting to your existing SoundGrid network, your computers network port, or other SoundGrid network interfaces that do not require PoE power.

The four downstream PoE ports provide both data and power to the DiGiGrid **D**, **M** and **Q** audio interfaces.

**S** is powered by a twist lock 48V DC power supply.

## **1. GETTING STARTED**

There's not much you need to know to begin working with your DiGiGrid **S**.

## **1.1 System Requirements**

- SoundGrid Studio runs on Mac and PC (consult the Waves website for current OS and DAW compatibility)
- Compatible native DAW (Logic, Cubase, Nuendo, Ableton, Pro Tools Native, and many more). A list of SoundGrid-compatible hosts is available at the Waves website. www.waves.com
- DiGiGrid Audio Interface / SoundGrid Studio software installed on the host computer
- Cat 5e or Cat 6 Ethernet cables

## **1.2 Registration**

Please register your DiGiGrid **S** device at www.digigrid.net or www.waves.com. You must know the serial number of your DiGiGrid **S** in order to register it. The serial number appears on a label on the back of the unit and on a sticker on the box.

## **1.3 Software Installation**

The DiGiGrid **S** does not require any software to operate.

# **2. HARDWARE**

## **DiGiGrid S Front Panel DiGiGrid S Rear**

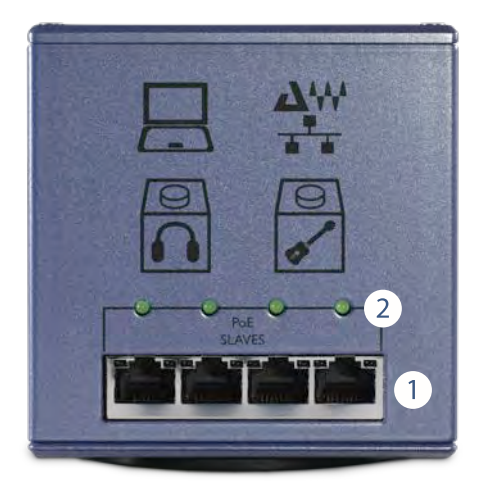

**PoE Network Ports** PoE Power Status LED (1 per port)

The PoE Status LED will only come on when the connected device is using the PoE power.

If non-PoE devices are connected to the front PoE ports, the switch will operate as a normal switch and the PoE status LED will not come on.

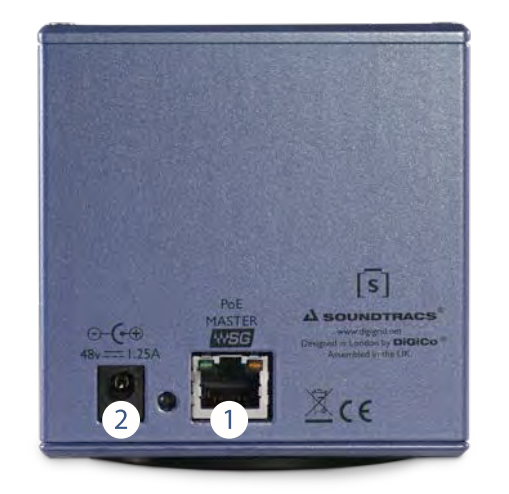

- SoundGrid Network  $\blacksquare$
- DC In  $\bullet$

#### **Important Notice regarding Power**

The **S** is powered using a 48V DC power supply. This is different to the 12V DC power supplies used for the **D**, **Q** and **M** Desktop Interfaces. Do not attempt to use the **S** 48V power supply with any other device.

## **3. SUGGESTED USES AND CONFIGURATIONS**

There are many ways to use your DiGiGrid **S**. There are certain factors to consider when incorporating a DiGiGrid **S** into your studio: your existing (or future) equipment, how you work, and what you need to accomplish.

## **3.1 One Computer and one Desktop Interface with a DiGiGrid S**

This is the most basic studio confguration. It includes a host computer with a native DAW and a single DiGiGrid Desktop Interface that connects microphones, instruments, headphones, and monitors to the SoundGrid ASIO/Core Audio driver. This driver controls the network and all its devices. The S allows the Desktop Interface to be used without it's external DC power supply.

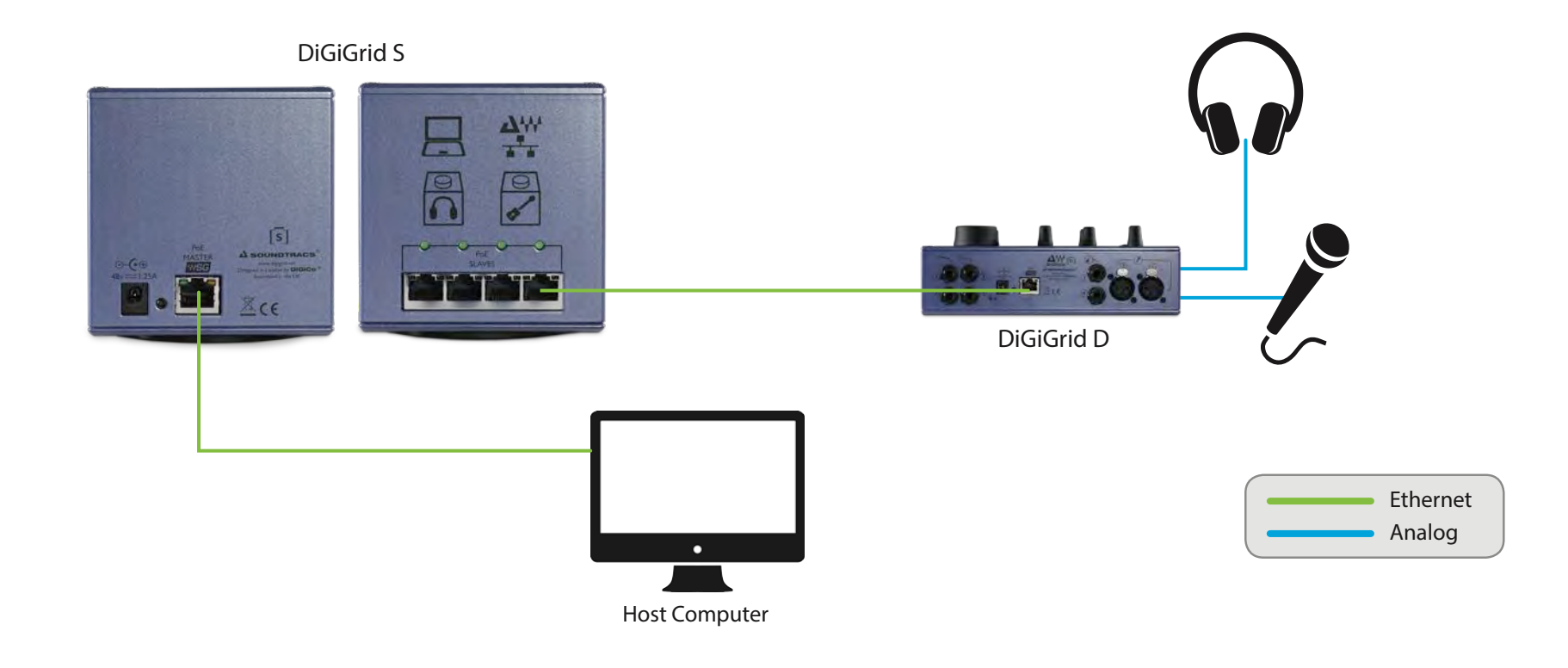

## **3.2 Adding More I/Os and a SoundGrid Server to Your System**

You can use the extra ports on the DiGiGrid **S** to add more I/O and a SoundGrid Server to your system.

Please refer to the individual DiGiGrid Interface manuals for setup and confguration details.

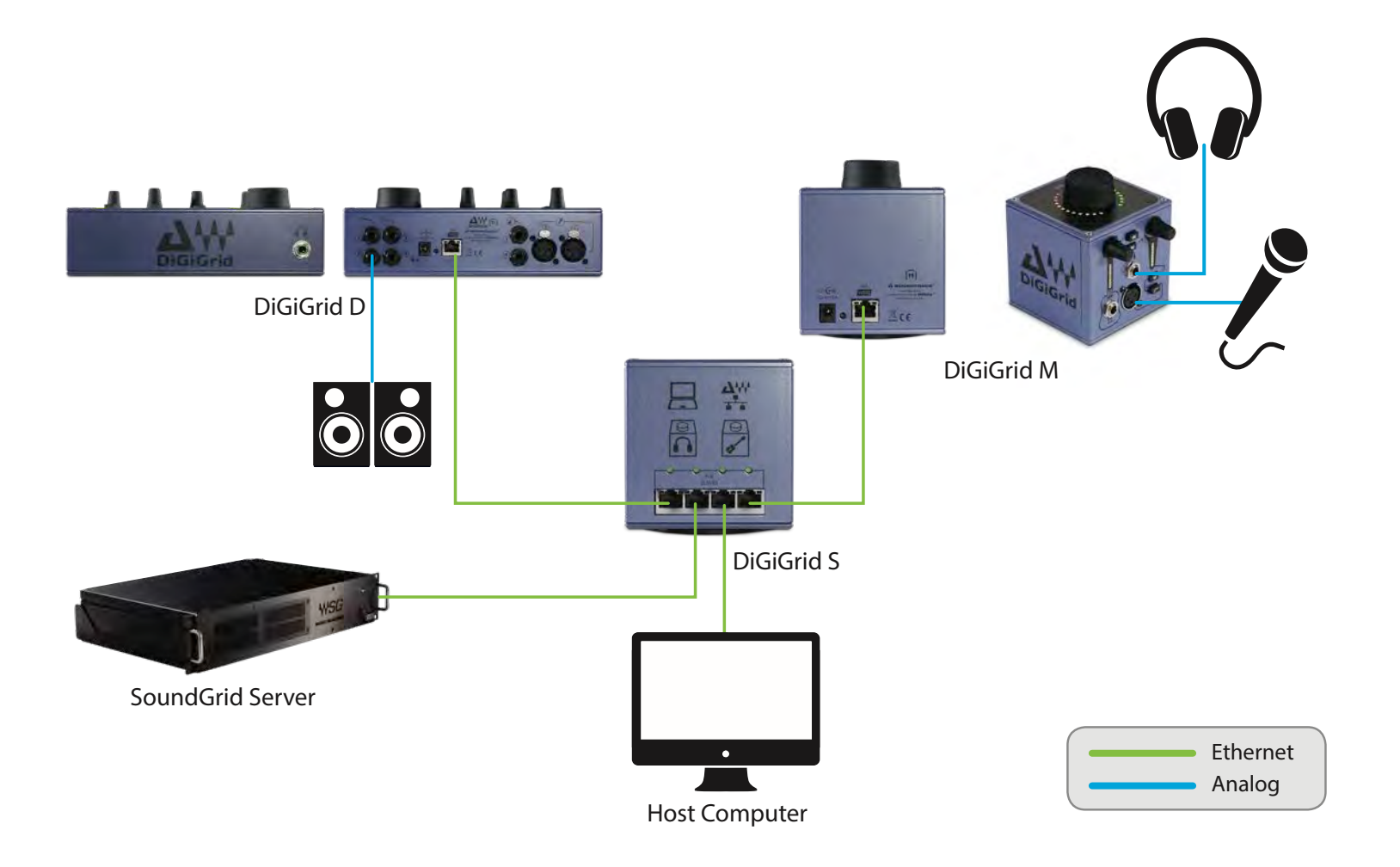

## **4. TECHNICAL SPECIFICATIONS**

- 5 port 1000BT Network Switch
- One rear mounted non-PoE network port
- Four front mounted network ports deliver PoE based on the 802.3af (802.3at Type 1) Specification
- External Power Supply: 48V / 1.25A with twist lock

Power available at Powered Device: 12.95W / 48V